# NAG C Library Function Document

# nag prob von mises (g01erc)

#### 1 Purpose

nag\_prob\_von\_mises (g01erc) returns the probability associated with the lower tail of the von Mises distribution between  $-\pi$  and  $\pi$ .

## 2 Specification

double nag\_prob\_von\_mises (double t[,](#page-1-0) double vk[, N](#page-1-0)agError \*fail)

#### 3 Description

The von Mises distribution is a symmetric distribution used in the analysis of circular data. The lower tail area of this distribution on the circle with mean direction  $\mu_0 = 0$  and concentration parameter kappa,  $\kappa$ , can be written as

$$
\Pr(\Theta \leq \theta : \kappa) = \frac{1}{2\pi I_0(\kappa)} \int_{-\pi}^{\theta} e^{\kappa \cos \Theta} d\Theta,
$$

where  $\theta$  is reduced modulo  $2\pi$  so that  $-\pi \le \theta < \pi$  and  $\kappa \ge 0$ . Note that if  $\theta = \pi$  then nag\_prob\_von\_mises (g01erc) returns a probability of 1. For very small  $\kappa$  the distribution is almost the uniform distribution, whereas for  $\kappa \to \infty$  all the probability is concentrated at one point.

The method of calculation for small  $\kappa$  involves backwards recursion through a series expansion in terms of modified Bessel functions, while for large  $\kappa$  an asymptotic Normal approximation is used.

In the case of small  $\kappa$  the series expansion of  $Pr(\Theta \leq \theta; \kappa)$  can be expressed as

$$
\Pr(\Theta \leq \theta : \kappa) = \frac{1}{2} + \frac{\theta}{(2\pi)} + \frac{1}{\pi I_0(\kappa)} \sum_{n=1}^{\infty} n^{-1} I_n(\kappa) \sin n\theta,
$$

where  $I_n(\kappa)$  is the modified Bessel function. This series expansion can be represented as a nested expression of terms involving the modified Bessel function ratio  $R_n$ ,

$$
R_n(\kappa) = \frac{I_n(\kappa)}{I_{n-1}(\kappa)}, \quad n = 1, 2, 3, \ldots,
$$

which is calculated using backwards recursion.

For large values of  $\kappa$  [\(see Section 7\) an asym](#page-1-0)ptotic Normal approximation is used. The angle  $\Theta$  is transformed to the nearly Normally distributed variate Z,

$$
Z = b(\kappa) \sin \frac{\Theta}{2},
$$

where

$$
b(\kappa)=\frac{\sqrt{\frac{2}{\pi}}e^\kappa}{I_0(\kappa)}
$$

and  $b(\kappa)$  is computed from a continued fraction approximation. An approximation to order  $\kappa^{-4}$  of the asymptotic normalizing series for  $z$  is then used. Finally the Normal probability integral is evaluated.

For a more detailed analysis of the meth[ods used see Hill \(1977\).](#page-1-0)

#### 4 References

Mardia K V (1972) Statistics of Directional Data Academic Press

<span id="page-1-0"></span>Hill G W (1977) Algorithm 518: Incomplete Bessel function  $I_0$ : The Von Mises distribution ACM Trans. Math. Software 3 279–284

## 5 Parameters

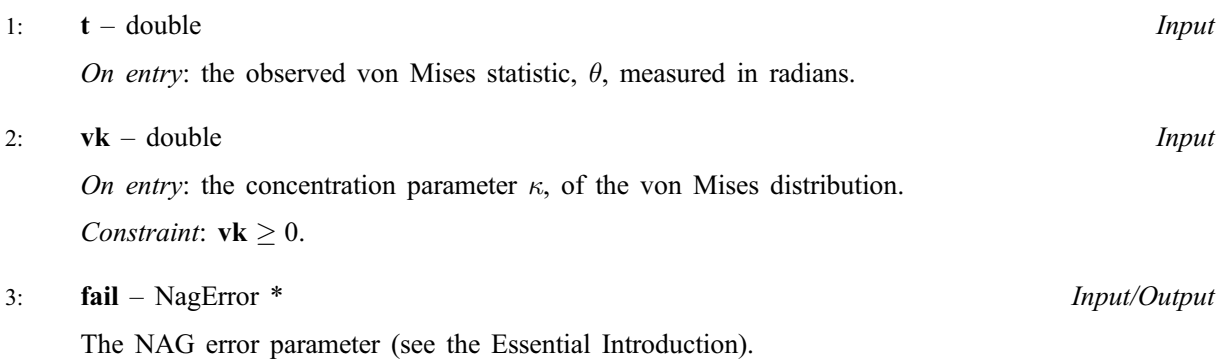

## 6 Error Indicators and Warnings

#### NE\_REAL

On entry,  $\mathbf{vk} = \langle value \rangle$ . Constraint:  $\mathbf{vk} \geq 0.0$ .

### NE\_BAD\_PARAM

On entry, parameter  $\langle value \rangle$  had an illegal value.

### NE\_INTERNAL\_ERROR

An internal error has occurred in this function. Check the function call and any array sizes. If the call is correct then please consult NAG for assistance.

### 7 Accuracy

nag prob\_von\_mises (g01erc) uses one of two sets of constants depending on the value of *machine* **precision.** One set gives an accuracy of six digits and uses the Normal approximation when  $vk > 6.5$ , the other gives an accuracy of 12 digits and uses the Normal approximation when  $vk > 50$ .

## 8 Further Comments

Using the series expansion for small  $\kappa$  the time taken by nag\_prob\_von\_mises (g01erc) increases linearly with  $\kappa$ ; for larger  $\kappa$ , for which the asymptotic Normal approximation is used, the time taken is much less.

If angles outside the region  $-\pi \leq \theta < \pi$  are used care has to be taken in evaluating the probability of being in a region  $\theta_1 \le \theta \le \theta_2$  if the region contains an odd multiple of  $\pi$ ,  $(2n+1)\pi$ . The value of  $F(\theta_2;\kappa) - F(\theta_1;\kappa)$  will be negative and the correct probability should then be obtained by adding one to the value.

## 9 Example

Four values from the von Mises distribution along with the values of the parameter  $\kappa$  are input and the probabilities computed and printed.

#### 9.1 Program Text

```
/* nag_prob_von_mises (g01erc) Example Program.
 *
 * Copyright 2001 Numerical Algorithms Group.
 *
 * Mark 7, 2001.
 */
#include <stdio.h>
#include <nag.h>
#include <nag_stdlib.h>
#include <nagg01.h>
int main(void)
{
  /* Scalars */
  double p, t, vk;
  Integer exit_status, i__, n;
  NagError fail;
  INIT_FAIL(fail);
  exit_status = 0;
  Vprintf("%s\n\n", "g01erc Example Program Results");
  /* Skip heading in data file */
  Vscanf<sup>("\ast['\n] ");</sup>
  Vscanf("%ld%*[^\n] ", &n);
  for (i_ = 1; i_ < = 1; - \frac{1}{2}){
      \texttt{Vscanf}("\$lf\$lf\$*['\\ \n\uparrow\ \texttt{W}, \quad \texttt{\&t, \quad \&vk};p = g01erc(t, vk, sfail);if (fail.code == NE_NOERROR)
         {
          Vprintf(" p = 810.4f\ln", p);
         }
      else
         {
           Vprintf("Error from g01erc.\n%s\n", fail.message);
           exit_status = 1;goto END;
         }
    }
END:
  return exit_status;
}
```
#### 9.2 Program Data

g01erc Example Program Data 4 7.0 0.0 2.8 2.4 1.0 1.0  $-1.4$  1.3

### 9.3 Program Results

g01erc Example Program Results

```
p = 0.6141p = 0.9983p = 0.7944p = 0.1016
```